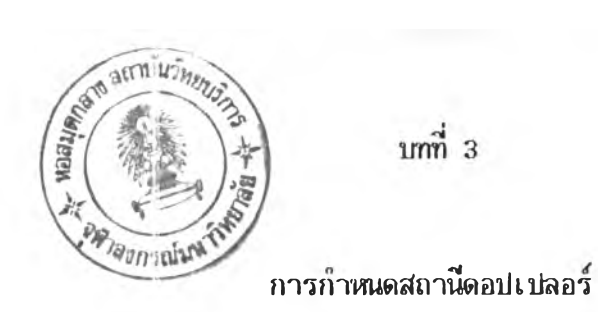

3.1 วิ<u>หีรับสัญญาณ</u>

**พวามลรเอียดถูกต้องชองค่าพิกัด จำนวนการรับกัญท)าณจากดาวเทียมที่ฟ้มบูรณ และ จำนวนเครื่องมือที่ใต้ในการดำเนินงาน ฟ้ามารถแฟ้ดงไว้ตามตารางที่ 3 .1**

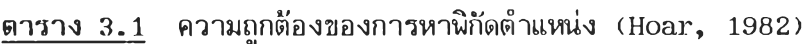

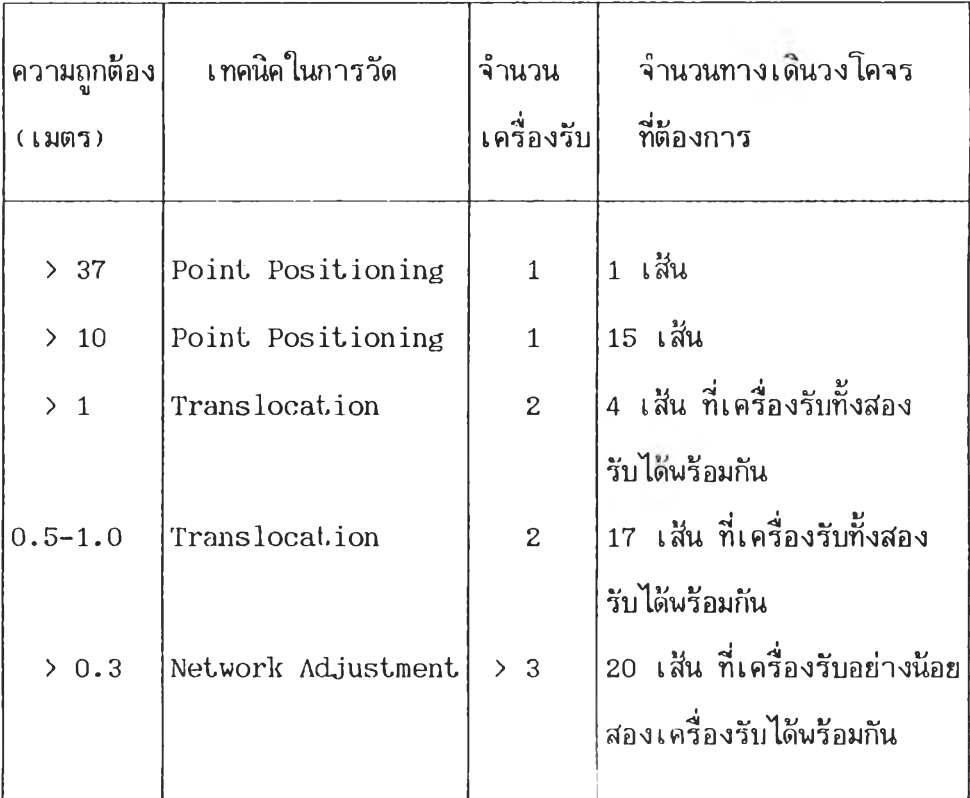

#### **3 .2 เ ทคนิคการรับ&ไเทุเาทเดาว เ ทียม**

้วิธีทรานสโลเคชั่นเบ็นการรับสัญญาณดาวเทียมที่ใช้เครื่องรับสัญญาณน้อยที่สุด 2 เครื่อง ถานิแม่ทราบค่านิกัดบนนินหลักรานที่ดัองการ ส่วนลถานิรองต้องการทราบค่านิกัด การรับลักุททณ แบบนราน่าโลเคร่น ม 2 วิธีคอ

 $3.2.1$  Field Translocation ดำเนินการเฉพาะด้านรับสัญหาณถาวเทียม เมื่อ ถานิร**อ ง**รับลักุ}กุ}าณครบดามตองการ จะเคลอนร้ายไปรับลัพ!ณในตำแหน่งต่อไป และเมื่อรับ ลักุภทณครบทุกดำหน่งที่วางแผน จะนิาเฑปอ้อมูลมาคำนวณหาค่านิกัดตำแหน่งโดยวิธีฑรานสโล-เฅร่นต่อไปในกายหลัง ตามรูป 3.1

3 .2 .2 R e a l T im e T r a n s l o c a t i o n **นิอุปกร**nh**ะบบมื่ ลารอ**ยู่**ภายในเครื่องรับ** สีแ<u>ม</u>าณ - ขณะรับสัญญาณดาว เทียมที่สถานีแม่จะคำนวณหาค่าพารามิ เตอร์ เกี่ยวกับความคลาด เคลื่อน **ๆงโคจรดาวเทียม และจะส่งค่านารามเตอรไปยังล่ถานิรอง ฑำใหลถานิรองลามารกคำนวณค่า** ีนิกัดดำแหน**่งโดยวิธีทรานสโล เคชั่นบนนิ้น**รเลิกฐานดาว เทียม เมื่อรับสัญญาณแต่ละ เสี่นวงโคจรเลร็จ **ไม่จำเนินต้องนำเทปอ้อมูลไปคำนวท'ในกาย,หลัง ดามรูป 3 .2**

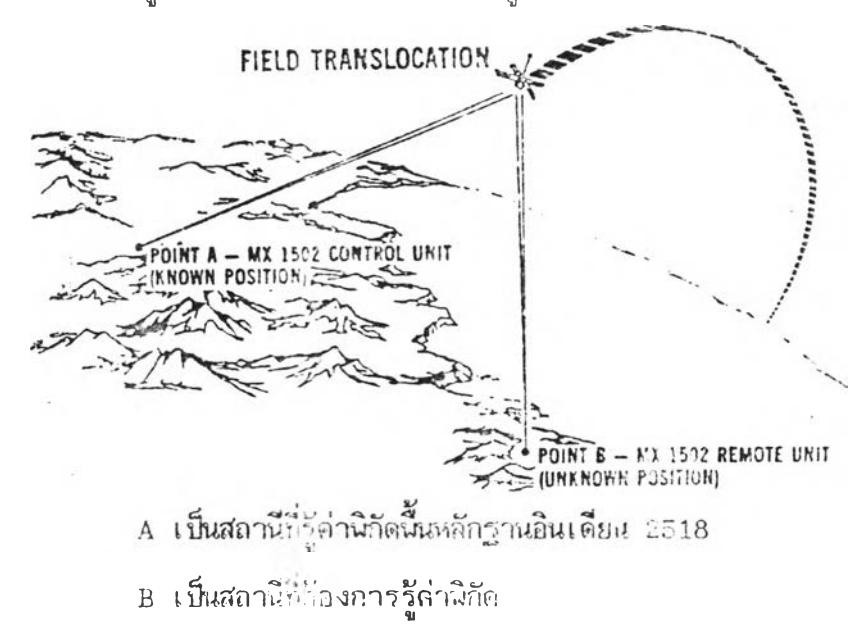

รูปที่ 3.1 การรับสัญญาณแบน Field Translocation (Stansell, 1978)

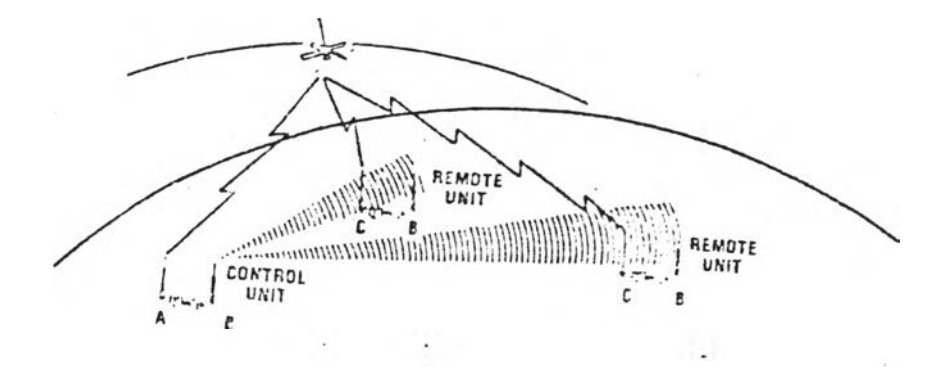

- A <sup>L</sup> ็นสถานีแม่ที่รู้ค่านิกัดนนหลักฐานอินเนียน 2518 จณะรับลัำญาณคะดำนวทเหาค่านารามเดอริ R อุบ่กรณรอสาร ส่งค่านารามเดอรใปยังสถานีรอง
- c เบ็นสถานีรองที่คำนวณค่านิยัดดำแหน่งแบบทรานสโล เคะน

รุปที่ 3.2 การรับสีญญาตายบ Real Time Translocation (Stansell, 1978;

### 3 .3 การ**คำ'**นา. นเยัด**รำ]**ร,'**หมู่ งบบ่**ค้นหรักรานก **าว** เ ฑีรม

**กร»ที่ดินเรือก\*'เ^รนรับลั:ไท!,าณแบฆ!***Ç***,เรงจ่าย '(.พ .ห :ork A djustm ent) รับลัทุกทท;** ไร'**เคริ่องรับทั้งทั้น 4 Iครอง รับhaท.''าโเโพรัอมกนบั้ง 4 If. 7 อง จำนวนรักานีโ'ผ,ล่ละวงรอบม** 10 สถานี เป็นสถานีแม่ 1 สถานี - โดยสถานีแม่ตั้งรับสั<u>ญหาตั้กมุดโครง</u>ช่วยสามเหลี่ยมชั้นที่ - 1 **ฆ้องกรมแผนที่ HVาาร จอมสคาว! บยมเป็น**แบบ**อินิเมอริสส่งกระคาย นระจำนวนลั.ฐพแดาวเนียม ที่ยอมรับโนการกาเนินงาน ค้องมจำนวนใาๆง เค้นว โ ค** คระ**องดาว ยม'ที่กำหนดคังนิ**

ก) สัญญาณคาบเลี้ยว (Overlap) ระหว่างสถานีรอง ไม่ล้ำนึงถึงทิสทาง ค้อง ไม่น้อยกว่า 10 เส้นของวงโคจร

ข) - สัญญาณกาบเ*ลี่ยวระหว่างสถานีแม่กับสถานีรอง - ค*้องได้ทั้ง 4 ทิศทาง คือ NV\ KE, รพ เก)ะ SE นิททาง**ระ**ไม่ดา**กว่า** 7 เค้น**วง**โก:คร

**3 .3 .3 การคำนวณค่าพาด แบ่งดามประเภทเครืองมิอทีใมฅอ เครืองรับสิแภทณถามารถ คำนวณ**ได้**แบบ P o in t P o s it io n in g และแบบ รานถโลเคข้น โดยกรมทีด้นเลอกใข้วิธี คำนวณเฉนาะแบบ P o in t P o s it io n in g และเครืองไม 1ครคอมนิวเตอรื นร้อมโปรแกรม** MAGNET สามารถคำนวณได้แบบ Point Positioning ทรานสโลเคชั่น และแบบโครงช่าย **กรมที่ด้นเลือกใธีวิธีคำนวณเฉพาะแบบทรานถโลเคร่นและแบบโครงจ่าย ในการคำนวณแด่ละวิธีม รายละเอยดตังน**

ก) การคำนวณแบบ Point Positioning คำนวนหาค่านิกัดแต่ละสถานี เกณฑ์ความคลาดเคลื่อนสูง ใช้ประโยชน์ในการคำนวณหาค่านารามิเตอร์ ( $\Delta X$ ,  $\Delta Y$ ,  $\Delta Z$ ) เพื่อ คำนวณแบบทรานสโลเคชั่น และทดสอบเหปนันทึกช้อมูลก่อนการเคลื่อนย้าย กรมที่ดินดำเนินการ -คำนวณด้วยเครื่องรับสัญญาณ - วิธีดำเนินการเมื่อรับสัญญาณดาวเทียมแต่ละลถานีครบตามต้องการ จะเปลี่ยน MODE ของเครื่องรับสิญญาณจาก MODE รับสิญญาณ (MODE STANDARD) - เป็น MODE คำนวณ(MODE OFF LINE) เรี่มคำนวณหาค่านิกัดดำแหน่ง ก่อนนำเทปบันทกธอมูล ออกจากเครื่องรับสิทภทณ ผลการคำนวณจะแถคงทางเครื่องนิมน การคำนวณนถามารถ คำนวณได้ทันทีที่รับสิทภทณเถร็จที่แต่ละสํถานิ ยกเว้นถถานิแม่ด้ยงรอจนกระทั่งการรับสิณูญาณครบฑุก ถกานิภายในวงรอบ จงจะคำนวณได้

**'อ) การคำนวณแบบทราน.ถโลเคร่น และแบบโครงจ่าย ด้วยเครื่องไมโฅร ค อ มนิวเตอรื น**ร ัย **โปรแกม MAGNET จะแถดงรายละเอียดหลักการและวิธีการคำนวณช อ ง โปรแกรม MAGNET ในหัวข้อที่ 4 .2**

**3 . 3 .2 ความคลาด เคลื่อนชองลักภ!าณดาว I ทีอมที่คำนวลดำแหน่งชองเครื่องรับในทณะที่ กำลังเคลื่อนที่ และส่งลัแภทญมาย้งเครื่องรับบนนินโลก T.A . S t a n s e l i (1978) ได้ รวบรวมถาเหตุและชนาดปิองความคลาดIคลื่อนในการคำนวณไว้ตังน**

> ก) การหักเห<sub>มืองคลื่นในชั้น Ionosphere และ troposphere</sub> **ที่ไม,อย่ในถมการแบบจำลอง** 1-5 เมดร

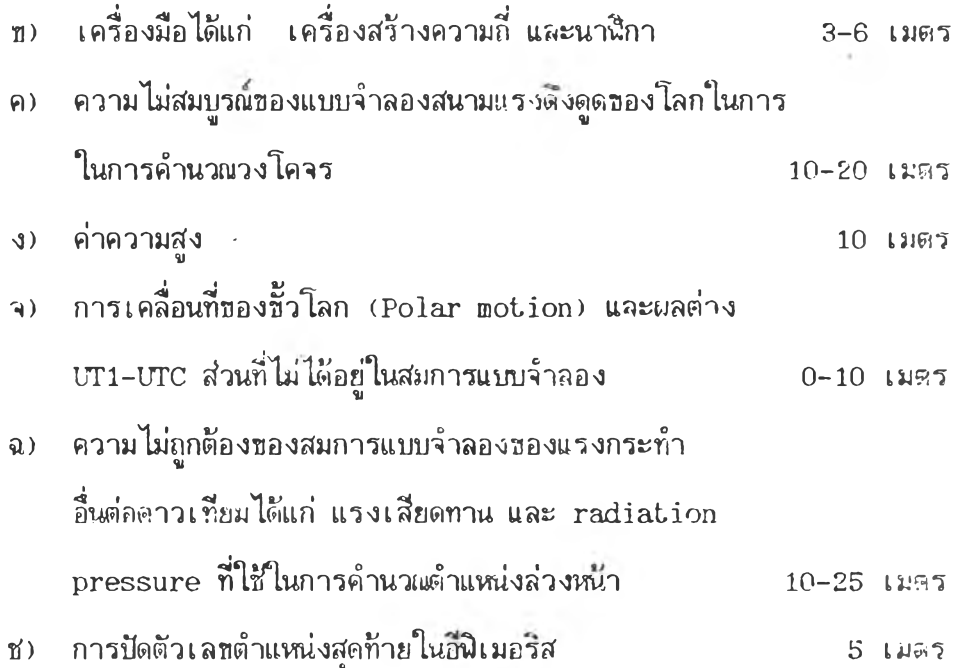

เมื่อรวมความคลาดเคลื่อนเข้าด้วยกัน จะนบว่าความคลาดเคลื่อนอยู่ในข้วง 18 ถง 35 เมดร - ชึ่งสอดคล้องกับผลการทดสอบจากงานสนาม โดย APL - ที่ไล้ความไม่แน่นอนของ พิกัดตำแหน่งอยู่ในม่วง 27 ถง 37 เมตร

### 3.4 การตั้งเครื่องรับล้ททททเและกำหนดวงรอบ

เ0แวิธีบฏิบัดิที่กรมที่ดินเลือกใข้ในการพิจารณาจัดฑำแผนงานลำเนินการ เนอให้มีสถาน ควบคมค่าพิกัดทางราบกระจายเต็มพินที่ และการเลือกใข้ค่าพิกัดปีองหมุดกรมแผนที่ทหาร แน่ง วิธีปฏิบัติได้ 3 วิธีคอ

3.4.1 วิธีปฏิบัติในการรังวัดเพื่อกำหนดนิกัดตำแหน่งจุดบ.นั้นโลก มีช้อควรปฏิบัติดังนี้

ก) การตั้งเครื่องมือ หมายถึงส่วนของเสาอากาศ ควรอยู่ห่างอย่างน้อย 10 เมตร กับเสาอากาคลื่น ๆ ที่รับคลื่นที่มืความถี่ย่านใกล้เคยงกัน โดยเฉนาะเสาอากาคกัครอง รับโทรฑัคน่ที่รับคลื่นความถี่ใกล้เตียงมาก

**ธ)** สถฯน'ที่ดั้งเสาอากาศ ควรอยู่ห่างกับนืนนาไนทะเลสาปหรือพินนํ้าราบเรียบ หรือบริเวณที่มีโลหะราบเรียบ จะทำให้สัญญาณดาว เทียมเกิดการสะก้อนกลับ ค) สถานที่ดั้งเสาอากาฬ ควรอยู่ไนที่โล่งไม่มีจงปกคกุม อยู่ไนที่ ๆ สามารถ มองเห็นท้องห้าเห็นมุมไม่ดำกว่า 10. องฬา กับแนวพนผิวโลก ณ จุดที่ดั้งเครืองรับ

**3.4.2** การแบ่ง'พน**ที่ ที่**จะดำเนินการออกเห็นวงรอบ ตามความเหมาะสม องพน**ที่** และการกระจายของหมุดโครงข่ายสามเหลี่ยมดั้น 1 และหมุดวงรอบดั้น 1 ธองกรมแผนที่ทหาร โดยในแต่ละวงรอบ ประกอบด้วยสถานิดอปเปลอรื จานวน 10 สกานิ เห็นสถานแม่ 1 สถาน การกำหนดสถานิกายในวงรอบจะดำนิงถงหลักวิชาการทางแผนที่นละความประหยัดเพิอวัตถุประสงค

ก) สร้างสถานิดอปเปลอรให้กระจายคลุมพินที่ เนอไรเห็นหมุดควบคมค่าพิกัด ทางราบธองเลันวงรอบต่าง ๆ

ธ) เลันวงรอบเดิมมีระยะทางของเลันวงรอบยาว จำเห็นต้องดัดให้ลันลงอยู่ ในล่วงระยะ 30 ถง 50 กํโลเมตร เนอให้เลันวงรอบมีความคลาดเคลือนบรรจบของระยะและ มุมอยู่ในเกณฑ์กำหนด (ชื่อ 3.5)

ค) ตรวจสอบความคลาคเคลอน องหมุดกรมแผนที่ทหารในส่วนที่เกี่ยวข้อง ก,ธนนำไปไข้คํวนวณเลันวงรอบ

จากวัตถุประสงคดังกล่าวข้างต้น ระยะห่างชองสกานิที่สร้างใหม่จะอยู่ในระยะ 30 กง 5ก กิโลเมตร ปีนอยู่กับความเหมาะสมของนนที่ เบื่อไข้ประโยชนิเห็นหมุดควบคุมค่าพิกัดทาง ราบ เล่น ในวงรอบที่ 9 จำนวนสถาน 10 สกานิ ตามรูป 3 .3 **แ ล ะ**ระยะห่างชองแต่ละ สถานี แสดงในการางที่ 3.2 สัญลักษณ์ภายในวงรอบ คือ

> $R_1$ ,  $R_2$ ,  $R_3$ ,  $R_4$  หน่วยที่ตั้งเครื่องรับสัญหาะ เครื่องที่ 1, 2, 3, 4 ตาม ลำดับ หมุดโครงข่ายสามเหลี่ยมดั้น 1 ของกรมแผนที่ทหาร

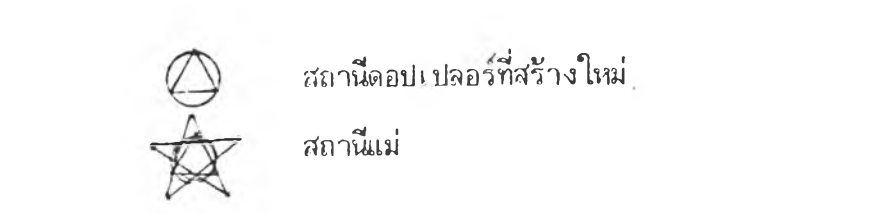

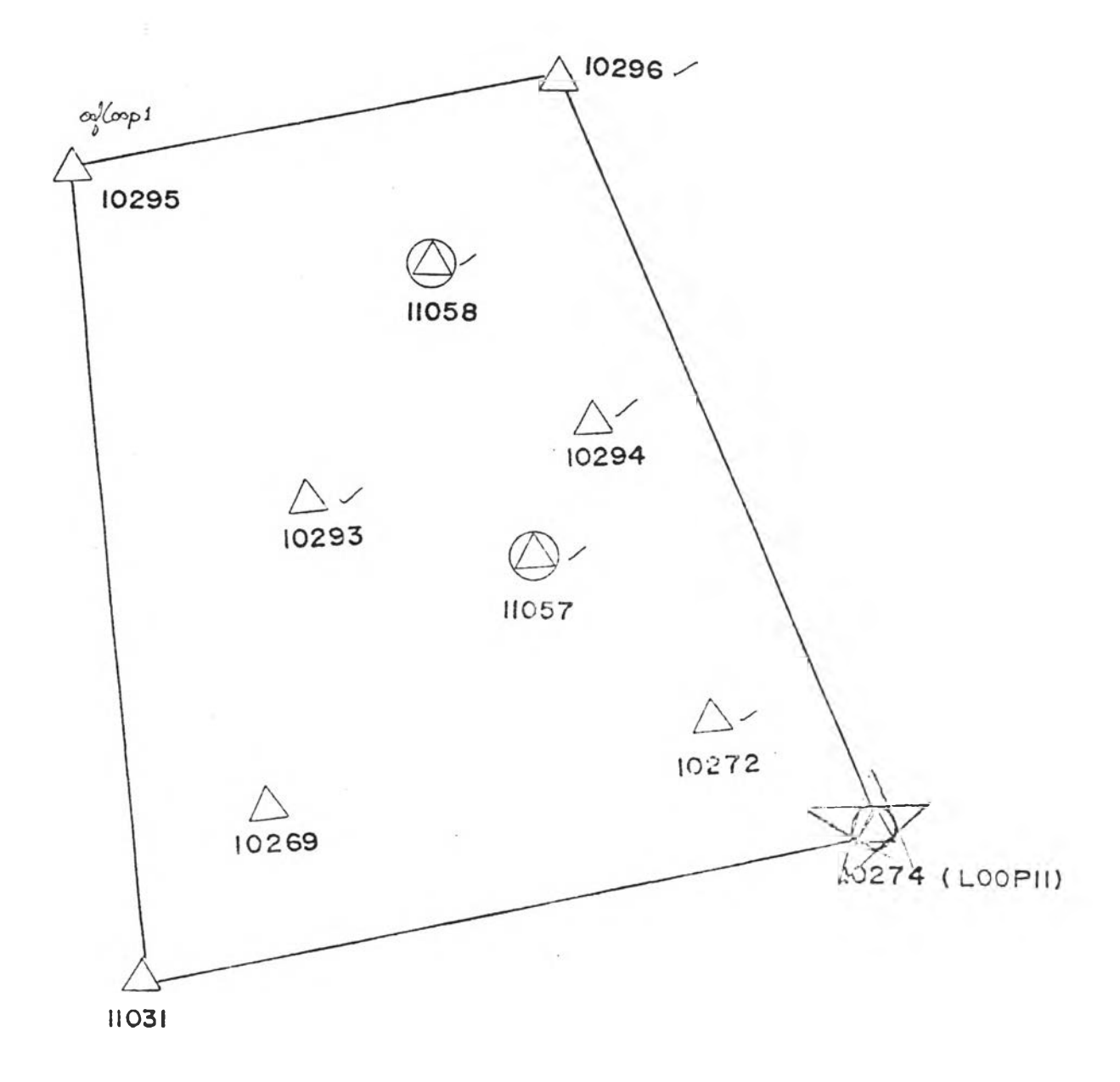

## $\frac{1}{2}$ ปที่ 3.3 แสดงสถานีคอปเปลอร์ ในวงรอบที่ 9

### ทาราง 3.2 ระยะห่างทองแต่ละผลานี หน่วย เป็น เบตร

![](_page_7_Picture_167.jpeg)

 $\mathcal{A}$ 

 $\frac{1}{\sqrt{2}}$ 

3.4 .3 การหาความคลาดเคลื่อนซองหมุดกรมแผนที่ทหาร ใช้วิธีคำนวณถ่ายค่านิกัดจาก หมุดกรมแผนที่<del>ท</del>หาร ที่มีสภาพมั่นคงและใช้คำนาณในวงรอบอื่นมาก่วน เมื่อได้ค่านิกัดชองหมุด กรมแผนที่ทหารใหม่ จะน้าค่าที่คำนวณได้ เปรียบเทียบกับค่านิกัดของกรมแผนที่ทหาร โดยใช้ เกณฑความคลาดเคลื่อน 1.50 เมตร ร่งได้จากการกำหนดความคลาดเคลื่อนเช้าบรรจบเด้น วงรอบช้นที่ 3 ประเภท 1 ไม่ตากว่า 1:10,000 ของความยาวเด้นวงรอบที่กำหนดไม่น้อยกว่า 30 กิโลเมตร เมื่อให้นิกัดควบคุมทางราบทั้ง 2 จุด มีความคลาดเคลื่อนไปฑิส่ทางเดียวกัน ทำให้ความคลาดเคลื่อนรวมซองนิกัดควบคุมทางราบเป็น 3.00 เมตร ถ้าการรังวัดเด้นวงรอบ ไม่มีความผิดพลาด จะได้ความคลาดเคลื่อนเช้าบรรจบ 1:10,000 และ การใช้ค่านิกัดทางราบ ซองกรมแผนที่ทหารนิจารณาจากค่าความคลาด เ คลอนแบ่งได้ เ ป็น

ก) ค่านิกัดซองหมุดกรมแผนที่ทหารที่คำนวณใหม่ เมื่อเปรียบเทียบกับค่านิกัด ซองกรมแผนที่ทหารมีดวามคลาดเคลื่อนอยู่ในเกณ'ก ± 1.50 เมนร จะใช้ค่านิกัคซองกรมแผนที่ ทหาร

ปี) ค่านิกัดชองหมุดกรมแผนที่'}!หารที่คำนวณใหม่ เมือเปรียบเทียบกับค่านิกัด ของกรมแผนที่ทหารมีความคลาดเคลือนเกินเกณท์ ± 1.50 เมตร จะใช้ผ่านิกัดที่คำนวณได้ใหม่ และจะ เปลี่ยนชื่อหมุดเบ็นชื่อของกรมที่ดินแทน เนื้อไม่ให้เกิดความสับสนในการนำไปใช้

### 3.5 งานแบ่งแนงานเด้นวงรอบซองกรมที่ดิน

เป็นการจำแนกประเภท ตามมาตรารานความละเย าดกูกด้อง และเกาm กำหนดที''ว'ไป ซองงานรังวัดควบคุมยีออเดตก เป็นงานแนด้าม ประเภท 1 และประเภท 2 ซองงานรังวัด ควบคุมทางราบ รายละเอียดตามตารางที่ 3.3 ด้วนการคำนวณปรับแก้ความคลาดเคสือน บรรจบใช้วิธีกฏเซ็มทีศ (Compass Rule Method) - ชิ่งเหมาะสำหรับงานวงรอบที่การวัดมุม และการวัดระยะมีความละเอียดเท่ากัน ใช้วิธีนี้ในการปรับแก้วงรอบระบบนิกัดยูทีเอ็ม ค่าแก้ หาได้จาก

# ค่าแก้ทางละติจูด = <u>ความยาวด้าน × ค่าความคลาดเคลื่อนบรรจบทางละติจูด</u> ผลรวมความราวค้านในเค้นวงรอบ

ค่าแก้ทางดีนาร์ทเจอร์ = <u>ความยาวด้าน × ค่าความคลาดเคลื่อนบรรจบทางดีนาร์ทเจอร์</u> ผลรวมความยาวค้านในเค้นวงรอบู

คาราง 3.3 มาตรฐานการจำแนก!เองงานรังวัดควบคุมยออเดคิก งานวงรอบร'นลาม

![](_page_9_Picture_131.jpeg)

(Federal Geodetic Control Committee, 1975)